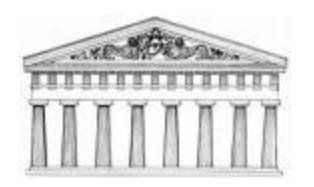

Programmeringsteknik Hjälpmedel: Pythonbok. OBS! Flera svarsalternativ kan vara rätt!

Efternamn, Förnamn

 $\overline{\phantom{a}}$  , and the set of the set of the set of the set of the set of the set of the set of the set of the set of the set of the set of the set of the set of the set of the set of the set of the set of the set of the s

- 1. Vad skrivs ut av följande satser? namn = "Herkules" antal  $= 12$  print namn, antal
	- A: namn 12
	- B: namn antal
	- C: Herkules antal
	- D: Herkules 12
	- X: Inget av ovanstående.
- 2. Vilken/vilka av följande satser ändrar värdet på variabeln flodnymfer?
	- A. flodnymfer = 60
	- B. flodnymfer  $== 60$
	- $C.$  flodnymfer = 30 + 30
	- D. flodnymfer = input ("Antal: ")
	- X. Inget av ovanstående
- 3. Vilket/vilka av följande rader är kommentarer?
	- A. print "daktyl"
	- B. """ Trojanska kriget """ C. #Drömmar D. bok =  $"Iliaden"$
	- X. Inget av ovanstående
- 4. Vilket/vilka villkor blir True om olympier är 12?
	- A. olympier == 12  $B.$  olympier  $> 12$  $C.$  olympier  $!=$  12 D. olympier  $\leq$  12 X. Inget av ovanstående
- 5. Vad skrivs ut av följande satser: argos  $= 0$ while argos  $\leq$  20: print argos, argos  $+= 7$  A. 0 7 14 B. 0 7 14 20 C. 0 7 14 21 D. 7 14 21
	- X. Inget av ovanstående
- 6. Vilket/vilka tal kan slumpas fram av anropet random.randrange(5)?
	- A. 0
	- B. 4
	- C. 5
	- D. 22
	- X. Inget av ovanstående
- 7. Vad/vilka fel finns i följande if-sats?
	- if argonauter == 50:
		- print "Dom var 50"
	- A. Ett kolon saknas efter print
	- B.  $==$  borde vara  $=$
	- C. Den saknar villkor
	- D. Man kan inte skriva ut 50
	- X. Inget av ovanstående
- 8. Vad skriver slingorna nedan ut?
	- for bokst in  $["\alpha", "\beta", "\gamma"]$ : for nr in ["1","2"]: print bokst + nr, A.  $\alpha \beta \gamma$  1 2 B.  $\alpha$  1  $\beta$  2  $\gamma$ C.  $\alpha$ 1  $\alpha$ 2  $\beta$ 1  $\beta$ 2  $\gamma$ 1  $\gamma$ 2 D.  $\alpha + \beta + \gamma + 1 + 2$ X. Inget av ovanstående
- 9. Vilket/vilka av följande kan man gå igenom med en for-slinga? A. tecknen i en sträng B. elementen i en lista
	- C. raderna i en text-fil
	- D. siffrorna i ett flyttal
	- X. Inget av ovanstående
- 10. Hur ser listan varelser ut efter satserna nedan:

varelser = ["satyr", "nymf"] skog = varelser  $skog[1] = "furie"$  A. ["satyr","nymf"] B. ["satyr", "furie"] C. ["satyr","nymf ","furie"] D. ["satyr"]

X. Inget av ovanstående

11. Vad skrivs ut efter följande satser:

- qud =  $\{\}$ gud["Zeus"] = 1
- print gud["Zeus"]
- A. {}
- B. Zeus
- C. 1 D. print
- X. Inget av ovanstående
- 12. Vilket/vilka av följande kan man skriva en funktion för?
	- A. Sortera gudar i bokstavsordning
	- B. Hitta den mäktigaste guden
	- C. Skriva ut namnen på gudarna
	- D. Spara gudarna på fil
	- X. Inget av ovanstående
- 13. Funktionen hydra har två parametrar: def hydra(huvuden=9, hugg=1): print huvuden+hugg

Vilket/vilka av anropen nedan fungerar?

- A. hydra(2,3,4)
- B. hydra(6,5)
- $C.$  hydra $(7)$
- D. hydra()
- X. Inget av ovanstående
- 14. Vilken/vilka av följande rader kan användas för att skicka ut data ur en funktion?
	- A. return hera
	- B. #return aphrodite & cytherea
	- C. import apollo
	- D. return zeus, hades, poseidon
	- X. Inget av ovanstående
- 15. I vilka moder kan man öppna en textfil?
	- A. " g " för grafik
	- B. " w " för utskrift
	- C. " r " för inläsning
	- D. " s " för snabbinläsning
	- X. Inget av ovanstående
- 16. Vilket/vilka fall ger ett särfall (Exception)?
	- A. När man dividerar med noll
	- B. När man skriver ut med print
	- C. När man skapar klasser
	- D. När man sorterar en lista
	- X. Inget av ovanstående
- 17. I klassen Hjalte finns metoden anfall definierad. def anfall(self):
	- print "Använd pennnan!"
	- Givet Hjalte-objektet percy, hur *anropas* anfall?
		- A. percy.anfall(self)
		- B. percy.anfall()
		- C. anfall.percy()
		- D. anfall.percy(self)
		- X. Inget av ovanstående
- 18. Hur brukar man definiera metoden \_\_str\_\_ ?
	- A. Som en strängrepresentation av objektet
	- B. Med print-satser för attributen
	- C. Med tilldelningssatser för attributen
	- D. Den brukar returnera None
	- X. Inget av ovanstående
- 19. Vi vill att en klass ska ha attributet mod. Vilket/vilka av följande alternativ kan vi skriva inuti metoden \_\_init\_\_ för att åstadkomma detta? A. self.mod =  $0$ 
	- $B.$  mod.self =  $0$
	- $C. \text{mod} = 0$
	- $D. 0 = mod$
	- X. Inget av ovanstående
- 20. Hur ska vi skriva för att klassen

Medusa ska ärva från klassen Monster ?

- A. Monster(class)
- B. Medusa(class)
- C. class Monster(Medusa)
- D. class Medusa(Monster)
- X. Inget av ovanstående